# $Sharda$  *Cropchem Limited*

Tel. : +91 22 66782800<br>FAX: +91 22 66782828 / 66782808 . ISO 9001: 2015 Reg. No: 702949<br>F. mail : office@eberdeintl.com . CIN: L51909MH2004PLC145007 E-mail: office@shardaintl.com Regd. Office : Prime Business Park, Dashrathlal Joshi Road, Vile Parle (W), Mumbai - 400056, India. www.shardacropchem.com

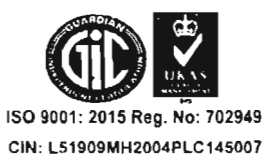

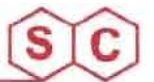

#### February 22, 2021

To, BSE Limited CRD - Listing Compliance Phiroje Jeejeebhoy Towers Dalal Street, Mumbai - 400 001

#### Name of the Scrip: Sharda Cropchem Limited

Scrip Code: 538666

Dear Sir,

## Sub: Intimation of Schedule of Analyst/Institutional Investors Meeting under the Listing Regulations:

Pursuant to Regulation 30(6) of the Securities and Exchange Board of India (Listing Obligations and Disclosure Requirements) Regulations, 2015, we would like to inform you that the Company had participated in a Virtual Conference with The Antique Investor on Monday, February 22, 2021 .

The aforesaid information will also be hosted on the website of the Company at the URL www.shardacropchem.com.

We request you to please take the same on record.

Thanking you,

Yours truly,

## For SHARDA CROPCHEM LIMITED

T. Quathke

JETKIN GUDHKA COMPANY SECRETARY & COMPLIANCE OFFICER

Encl: As above

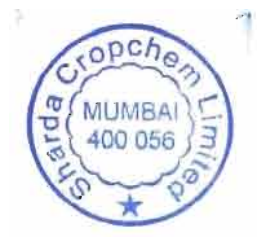

 $\mathbf{I}$ 

### **Antique Investor Conference**

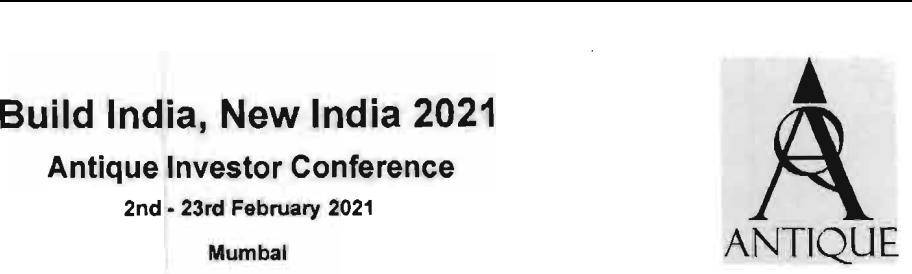

**Sharda Cropchem Ltd** 

Meeting Schedule· Mon, 22 Feb 2021

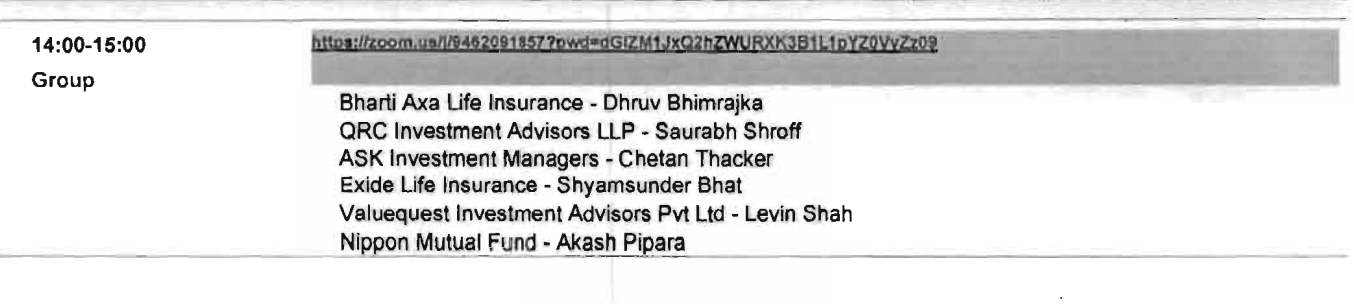

 $opch_{c}$  $\frac{1}{2}$  (MUMBAI) Bubuo

Note:This schedule is a fairly accurate representation of your meetings at conference.<br>However, it is possible that we may need to make final adjustments due to last minute changes. The manages of the man and to last minut Use above URL to log on to the meeting from handheld device, you may have to copy and paste the URL Into the browser